# ARPEGE MASTERK

# **IDé 400 Logiciel Pèse-Essieux**

## **Fonctionnement**

L'indicateur IDé 400 équipé du logiciel Pèse-essieux a été conçu pour offrir des fonctions de pesage sur pèse-essieux et de gestion de ces pesées.

**IDé 400**

 $\begin{picture}(180,10) \put(0,0){\vector(0,1){10}} \put(10,0){\vector(0,1){10}} \put(10,0){\vector(0,1){10}} \put(10,0){\vector(0,1){10}} \put(10,0){\vector(0,1){10}} \put(10,0){\vector(0,1){10}} \put(10,0){\vector(0,1){10}} \put(10,0){\vector(0,1){10}} \put(10,0){\vector(0,1){10}} \put(10,0){\vector(0,1){10}} \put(10,0){\vector(0,1){10}} \put(10,0){\vector($ 

RPEGE MASTER K se réserve le droit d'apporter toute modification sans avis préalable - Logicie Indicateur Dé 400 Pèse-essieux - Version 02. 2013

**LOGICIEL** 

- 2 modes de fonctionnement :
	- Mode pesage
	- Mode surcharge
- 2 modes de pesée :
	- Pesage statique
	- Pesage dynamique
- 4 modes de gestion de la pesée :
	- Tare manuelle
	- Tare semi-automatique
	- Tare fichier
	- Double pesée

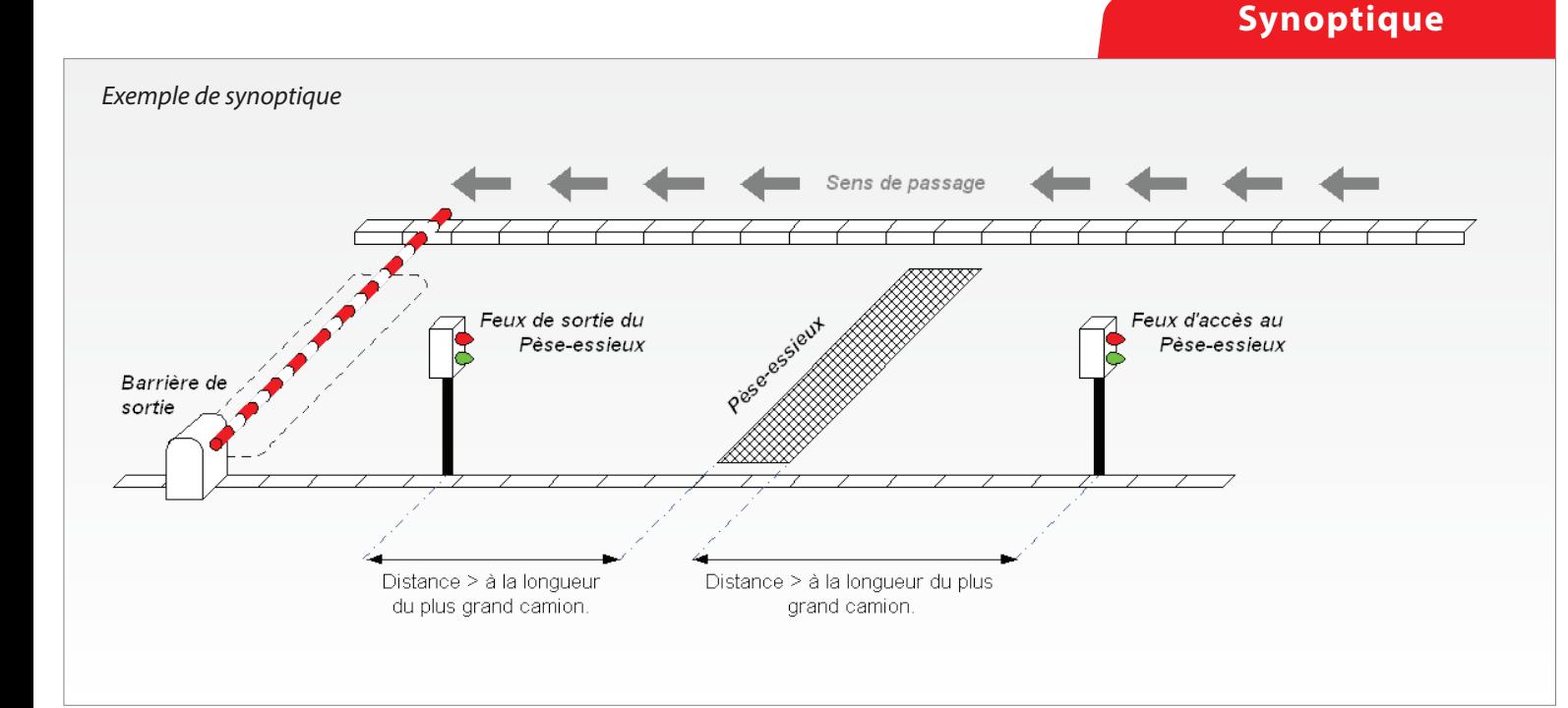

#### **Gestion**

Le logiciel Pèse-essieux dispose de :

- 6 fichiers
- 3 références numériques de 6 chiffres
- 3 références alphanumériques de 16 caractères

#### **Les 6 fichiers :**

#### *Fichier n°1*

Nom : 16 caractères maximum Taille : 856 enregistrements Structure : - Code d'appel sur 6 chiffres - Libellé sur 16 caractères

#### *Fichier n°2*

Nom : 16 caractères maximum Taille : 225 enregistrements Structure : - Code d'appel sur 3 chiffres - Libellé sur 16 caractères

#### *Fichier n°3*

Nom : 16 caractères maximum Taille : 225 enregistrements Structure : - Code d'appel sur 3 chiffres - Libellé sur 16 caractères

#### *Fichier tares mobiles : (véhicules entrés et non sortis)*

Non accessible lors du paramétrage, ce fichier est validé dans le cas où le mode double pesée a été sélectionné.

Taille : 40 enregistrements

#### **Accès aux fichiers par menu hiérarchisé**

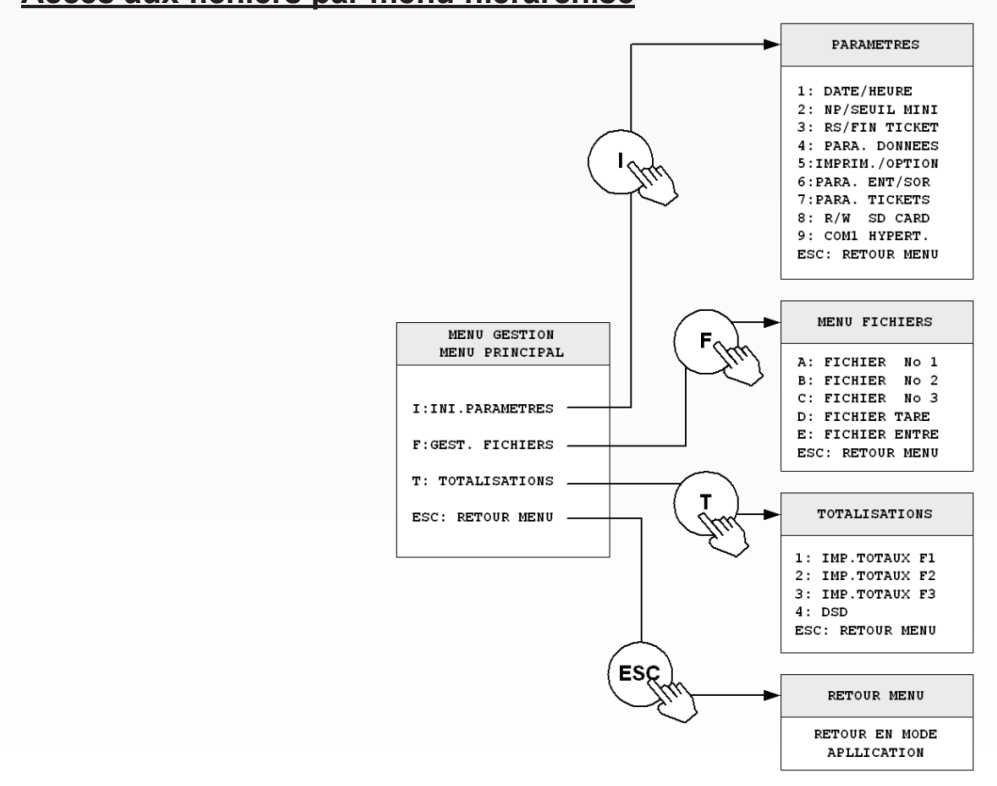

### *Fichier tares fixes :*

Taille : 200 enregistrements

- Structure : Référence sur 10 caractères
	- Valeur de la tare sur 5 chiffres
		- Code badge 4 chiffres
		- Code fichier n°1 sur 6 chiffres
		- Code fichier n°2 sur 3 chiffres
		- Code fichier n°3 sur 3 chiffres

#### *Fichier DSD :*

- Taille : 28 000 pesées
- Structure : N° DSD 6 chiffres
	- Date 6 chiffres
	- Heure 4 chiffres
	- N° de véhicule 10 caractères
	- Code fichier n°1 sur 6 chiffres
	- Code fichier n°2 sur 3 chiffres
	- Code fichier n°3 sur 3 chiffres
	- Valeur de la donnée simple n°1
	- Brut 5 chiffres
	- Tare 5 chiffres
	- Net 5 chiffres

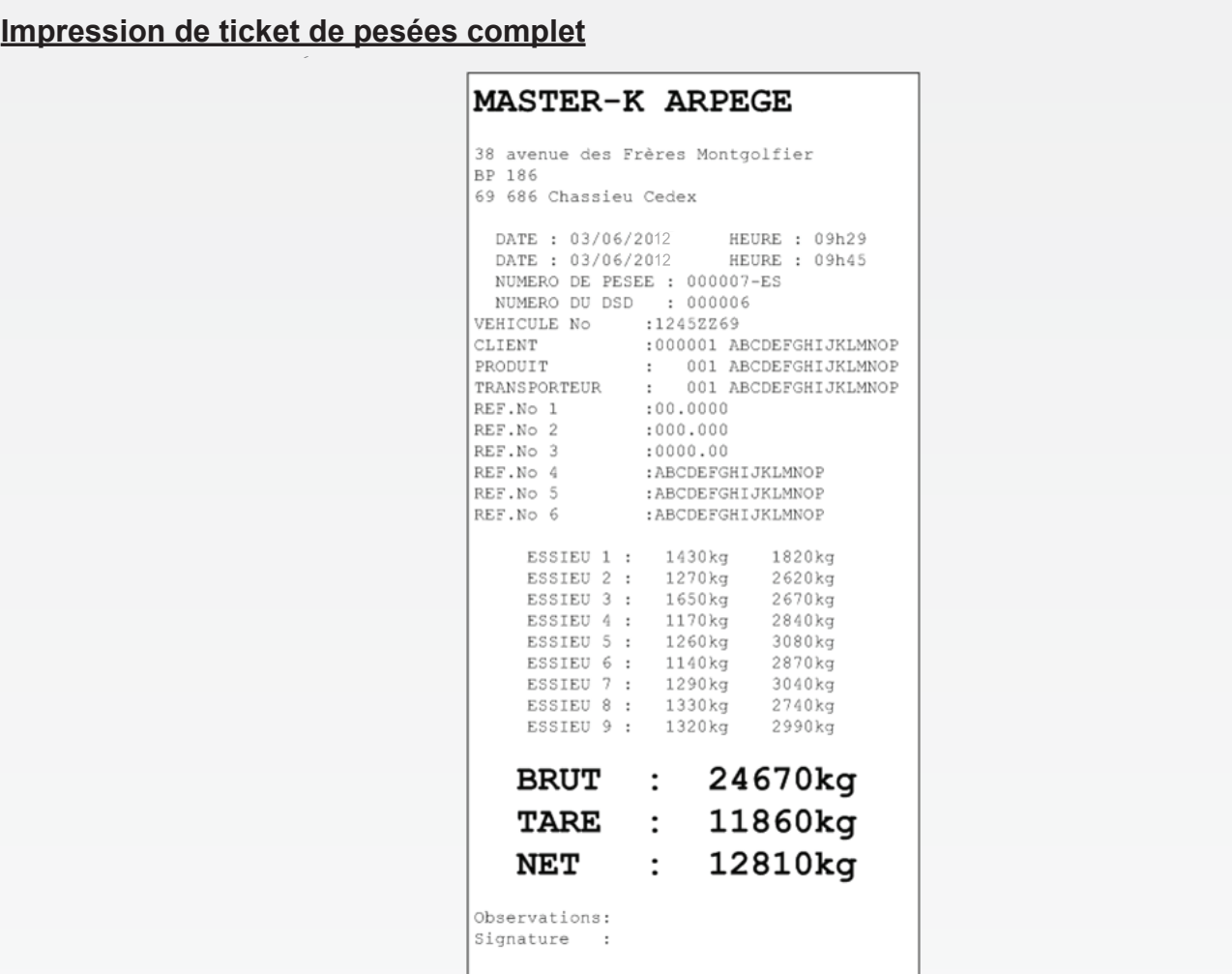

#### **Totalisation**

- Totalisations sur le fichier n°1 (Totalisations simple, croisée fichier 1 / fichier 2, croisée fichier 1 / fichier 3, et liste des pesées)
- Totalisations sur le fichier n°2 (Totalisations simple, croisée fichier 2 / fichier 3)
- Totalisations sur le fichier n°3 (Totalisations simple, croisée fichier 3 / fichier 2)

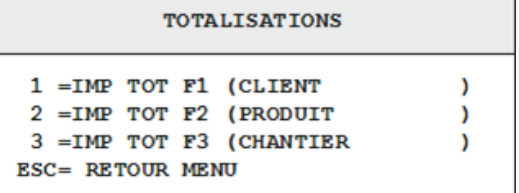

#### **Tickets paramétrables**

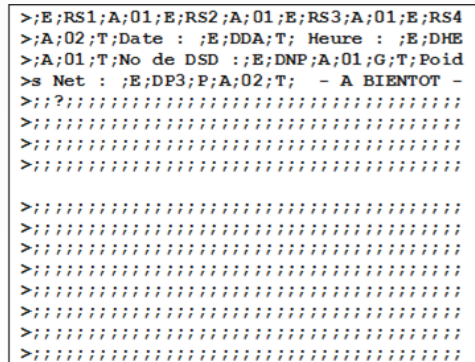

Exemple de matrice :  $\blacksquare$ 

MASTER-K ARPEGE 38 avenue des Frères Montgolfier BP 186<br>69 686 Chassieu Cedex |<br>|Date : 17/05/2012 Heure : 11h13<br>|No de DSD :000006 Poids Net : 36300kg - A BIENTOT -

#### **Interfaces périphériques**

#### **Commande directe des organes (option E/S) :**

- Carte 4I/4O permet la gestion des feux d'entrée/sortie et de barrière

#### **Mode pèse-essieux (pesage dynamique) :**

- S1 : Sortie Seuil bas (poids inférieur à une consigne)
- S2 : Sortie essieu pesé (fin pesage d'un essieu)
- S3 : Sortie accès au pèse-essieux (autorisation accès)
- S4 : Sortie ouverture barrière (activé après impression du ticket de pesée en fin de pesage des essieux)

#### **Mode contrôle des surcharges :**

- S1 : Sortie Seuil bas (poids inférieur à une consigne)
- S4 : Sortie alarme surcharge
- E4 : Cette entrée sert à acquitter l'alarme de surcharge d'essieux

#### **Ports de communication :**

- COM 1 : RS232 et/ou RS485 2 fils (Liaison courte distance 10 m max)
- COM 2 : Boucle de courant passive ou en option :
	- RS232
	- RS485
	- Boucle de courant active
- Un port parallèle pour imprimante LPT
- Une entrée pour capteurs analogiques

#### **Gestion des périphériques :**

- imprimante 80 (conseillée) ou 40 colonnes

#### **Protocole de communication des périphériques :**

- COM 1/COM 2:
	- Répétiteur de poids AMK
	- Protocole ERIC
	- Protocole MODEM (logiciel Transfic)

**Connexions et périphériques**

#### **ARPEGE MASTERK**

*Siège social* 38 Avenue des Frères Montgolfier BP 186 - 69680 CHASSIEU Tél : 33 (0)4 72 22 92 22 Fax : 33 (0)4 78 90 84 16 marketing@masterk.com

*Votre contact* Nos fiches produits sont téléchargeables depuis notre site **www.masterk.com**